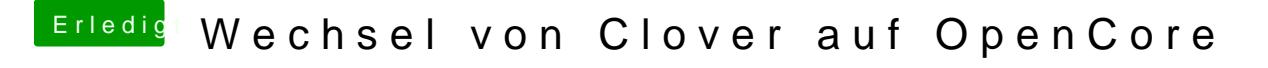

Beitrag von bluebyte vom 19. Dezember 2019, 20:07

[Tiro](https://www.hackintosh-forum.de/user/51881-tirola/)la.. macht nichts. Sind aber mal ausnahmsweise Handy-Fotos, auf de erkennen kann. Habe schon schlimmere gesehen.